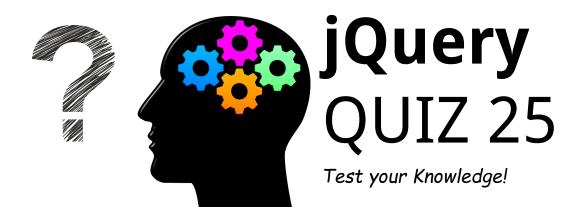

| Questions for jQuery Quiz                                                                    | 3  |
|----------------------------------------------------------------------------------------------|----|
| What is jQuery?                                                                              | 3  |
| How do you select elements with the class 'example' in jQuery?                               | 3  |
| Which symbol is used as a shortcut for jQuery?                                               | 4  |
| What does the jQuery method .hide() do?                                                      | 4  |
| How do you bind a click event to an element in jQuery?                                       | 4  |
| What is the correct syntax to refer to an external jQuery script file?                       | 4  |
| Which jQuery method is used to set or return properties and values of the selected elements? | 5  |
| Which jQuery function is used for JSON data request?                                         | 5  |
| How do you find all the <div> elements inside a <div> with the ID 'container'?</div></div>   | 5  |
| What does the .animate() method in jQuery do?                                                | 6  |
| Which method is used to remove elements from the DOM in jQuery?                              | 6  |
| How can you check if a checkbox is checked in jQuery?                                        | 6  |
| Which jQuery method is used to perform an asynchronous HTTP request?                         | 6  |
| What does the .ready() method do?                                                            | 7  |
| How can you get the text content of an element in jQuery?                                    | 7  |
| Which jQuery method is used to fade out an element?                                          | 7  |
| How do you set the width of an element in jQuery?                                            | 8  |
| Which of these is not a valid jQuery selector?                                               | 8  |
| What is the purpose of the .each() function in jQuery?                                       | 8  |
| Which method would you use to get the parent element of a selected elemen                    | it |

| Explanations for the Correct Answers                                | 12    |
|---------------------------------------------------------------------|-------|
| Correct Answers Table                                               | 10    |
| more classes from selected elements?                                | 10    |
| Which jQuery method is used to toggle between adding and removing o | ne or |
| What does the .prepend() method do in jQuery?                       | 10    |
| How can you get the attribute 'href' of a link in jQuery?           | 9     |
| How do you stop the current animation in jQuery?                    | 9     |
| Which method is used to add a class to selected elements in jQuery? | 9     |
| in jQuery?                                                          | 8     |
|                                                                     |       |

Ready to assess your jQuery knowledge? I've put together an engaging 25-question quiz that covers everything from basic syntax to more advanced concepts in jQuery. Whether you're brushing up your skills or prepping for an interview, this quiz is a fun way to test your understanding of one of the most popular JavaScript libraries.

#### Highlights of the quiz include:

- Core jQuery functions and selectors
- Event handling techniques
- DOM manipulation and traversal
- Ajax and JSON data handling
- Animation and effects

Join the challenge and see how well you know jQuery! It's a great opportunity to refresh your skills, learn something new, and even prepare for your next web development project.

Share your thoughts, scores, or any jQuery tips you have in the comments. Let's spark some lively discussions and learn from each other!

# Questions for jQuery Quiz

## What is jQuery?

- A. A JavaScript framework
- B. A JSON library
- C. A CSS framework
- D. A JavaScript library

#### How do you select elements with the class 'example' in

# jQuery?

- A. jQuery.select('.example')
- B. jQuery('.example')
- C. jQuery.get('.example')

#### D. \$('.example')

## Which symbol is used as a shortcut for jQuery?

- A. \$
- B. %
- C. &
- D. @

#### What does the jQuery method .hide() do?

- A. Deletes an element
- B. Hides an element
- C. Minimizes an element
- D. Moves an element

#### How do you bind a click event to an element in jQuery?

- A. \$('#element').on('click', function() {})
- B. \$('#element').click(function() {})
- C. \$('#element').trigger('click')
- D. Both A and B

#### What is the correct syntax to refer to an external jQuery script

#### file?

- A. <script src="jquery.js"></script>
- B. <script href="jquery.js"></script>

C. <jquery src="jquery.js"></jquery> D. <link rel="jquery" href="jquery.js">

# Which jQuery method is used to set or return properties and values of the selected elements?

- A. .attr()
- B. .set()
- C. .prop()
- D. .val()

#### Which jQuery function is used for JSON data request?

- A. \$.JSON()
- B. \$.ajax()
- C. \$.get()
- D. \$.getJSON()

#### How do you find all the <div> elements inside a <div> with the

## ID 'container'?

- A. \$('#container <div>')
- B. \$('#container').find('div')
- C. \$('<div>#container')
- D. \$('div #container div')

## What does the .animate() method in jQuery do?

- A. Allows you to change CSS properties over time
- B. Automatically moves elements on the page
- C. Creates animation effects on elements
- D. Both A and C

#### Which method is used to remove elements from the DOM in

# jQuery?

- A. .detach()
- B. .remove()
- C. .delete()
- D. Both A and B

#### How can you check if a checkbox is checked in jQuery?

- A. \$('#checkbox').checked()
- B. \$('#checkbox').is(':checked')
- C. \$('#checkbox:checked')
- D. \$('#checkbox').isChecked()

#### Which jQuery method is used to perform an asynchronous

#### **HTTP request?**

#### A. \$.getJSON()

B. \$.ajax()C. \$.getScript()D. \$.get()

## What does the .ready() method do?

- A. Checks if jQuery is loaded
- B. Executes a function when the DOM is fully loaded
- C. Prepares all scripts to be executed
- D. Ensures that images are loaded before running the script

#### How can you get the text content of an element in jQuery?

- A. \$('#element').content()
- B. \$('#element').text()
- C. \$('#element').html()
- D. \$('#element').val()

#### Which jQuery method is used to fade out an element?

- A. fadeOut()
- B. fade()
- C. fadeAway()
- D. fadeDown()

#### How do you set the width of an element in jQuery?

- A. \$('#element').setWidth(100)
- B. \$('#element').style('width', '100px')
- C. \$('#element').width(100)
- D. \$('#element').css('width', '100px')

#### Which of these is not a valid jQuery selector?

- A. \$(':text')
- B. \$(':disabled')
- C. \$('input[type='text']')
- D. \$('input::text')

#### What is the purpose of the .each() function in jQuery?

- A. To execute a function for each matched element
- B. To iterate over arrays and objects
- C. To select all elements in the DOM
- D. Both A and B

#### Which method would you use to get the parent element of a

#### selected element in jQuery?

A. parent()

B. parents()

C. closest() D. ancestor()

# Which method is used to add a class to selected elements in jQuery?

- A. addClass()
- B. appendClass()
- C. newClass()
- D. putClass()

#### How do you stop the current animation in jQuery?

- A. stop()
- B. halt()
- C. pause()
- D. end()

#### How can you get the attribute 'href' of a link in jQuery?

- A. \$('a').attr('href')
- B. \$('a').href()
- C. \$('a').getAttribute('href')
- D. \$('a').link()

#### What does the .prepend() method do in jQuery?

- A. Adds content at the end of the selected elements
- B. Adds content at the beginning of the selected elements
- C. Removes the first child element
- D. Replaces the first child element

## Which jQuery method is used to toggle between adding and

#### removing one or more classes from selected elements?

- A. toggleClass()
- B. switchClass()
- C. flipClass()
- D. alterClass()

#### **Correct Answers Table**

| Question Number | Correct Answer |
|-----------------|----------------|
| 1               | D              |
| 2               | D              |
| 3               | A              |
| 4               | В              |
| 5               | D              |

| 6  | A |
|----|---|
|    |   |
| 7  | A |
| 8  | D |
| 9  | В |
| 10 | D |
| 11 | D |
| 12 | В |
| 13 | В |
| 14 | В |
| 15 | В |
| 16 | A |
| 17 | C |
| 18 | D |
| 19 | D |
| 20 | A |
| 21 | A |
| 22 | А |

| 23 | A |
|----|---|
| 24 | В |
| 25 | A |

# **Explanations for the Correct Answers**

D: jQuery is a fast, small, and feature-rich JavaScript library. It simplifies things like HTML document traversal and manipulation, event handling, and animation.

D: \$('.example') is the correct syntax for selecting elements with the class example in jQuery.

A: The \$ symbol is a shortcut for jQuery. It's used to access jQuery functions.

B: The .hide() method in jQuery hides the matched elements by setting their CSS display property to none.

D: Both \$('#element').on('click', function() {}) and \$('#element').click(function() {}) bind a click event to the element.

A: <script src="jquery.js"></script> is the correct syntax to include an external jQuery script file.

A: .attr() is used to set or return attributes and values of the selected elements.

D: \$.getJSON() is a convenient shorthand Ajax function used for JSON data requests.

B: \$('#container').find('div') finds all <div> elements inside the <div> with the ID 'container'.

D: .animate() method allows you to create custom animations by modifying CSS properties.

D: Both .detach() and .remove() are used to remove elements from the DOM in

jQuery, but .detach() keeps all jQuery data associated with the removed elements.

- B: \$('#checkbox').is(':checked') checks if a checkbox is checked.
- B: \$.ajax() is used for asynchronous HTTP requests.
- B: The .ready() method executes a function when the DOM is fully loaded.
- B: \$('#element').text() gets the text content of an element.
- A: fadeOut() method is used to fade out an element.
- C: \$('#element').width(100) sets the width of an element.
- D: \$('input::text') is not a valid jQuery selector.
- D: .each() function is used to execute a function for each matched